# OpenMP

Emmanuel Grolleau Observatoire de Paris – LESIA – Service d'Informatique Scientifique

> Inspiré de : IDRIS\_OpenMP\_cours.pdf Jalel Chergui,Pierre-François Lavallée,Etienne Gondet Introduction au parallélisme Gérald Monard

# Sommaire

Notions de calcul parallèle Présentation d'OpenMP Structure d'un programme Boucle for

Schedule Static Schedule Dynamic Problème de dépendance Opération de réduction Opération de réduction : Atomic Portion de code parallèle Exécution exclusive Single Master **Sections** Sections Nowait Synchronisation Barrier Appeler du C (OMP) dans Python Appeler du C (OMP) dans IDL

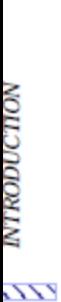

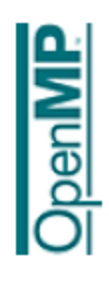

# architectures adaptées Les  $3.2$  $\blacksquare$

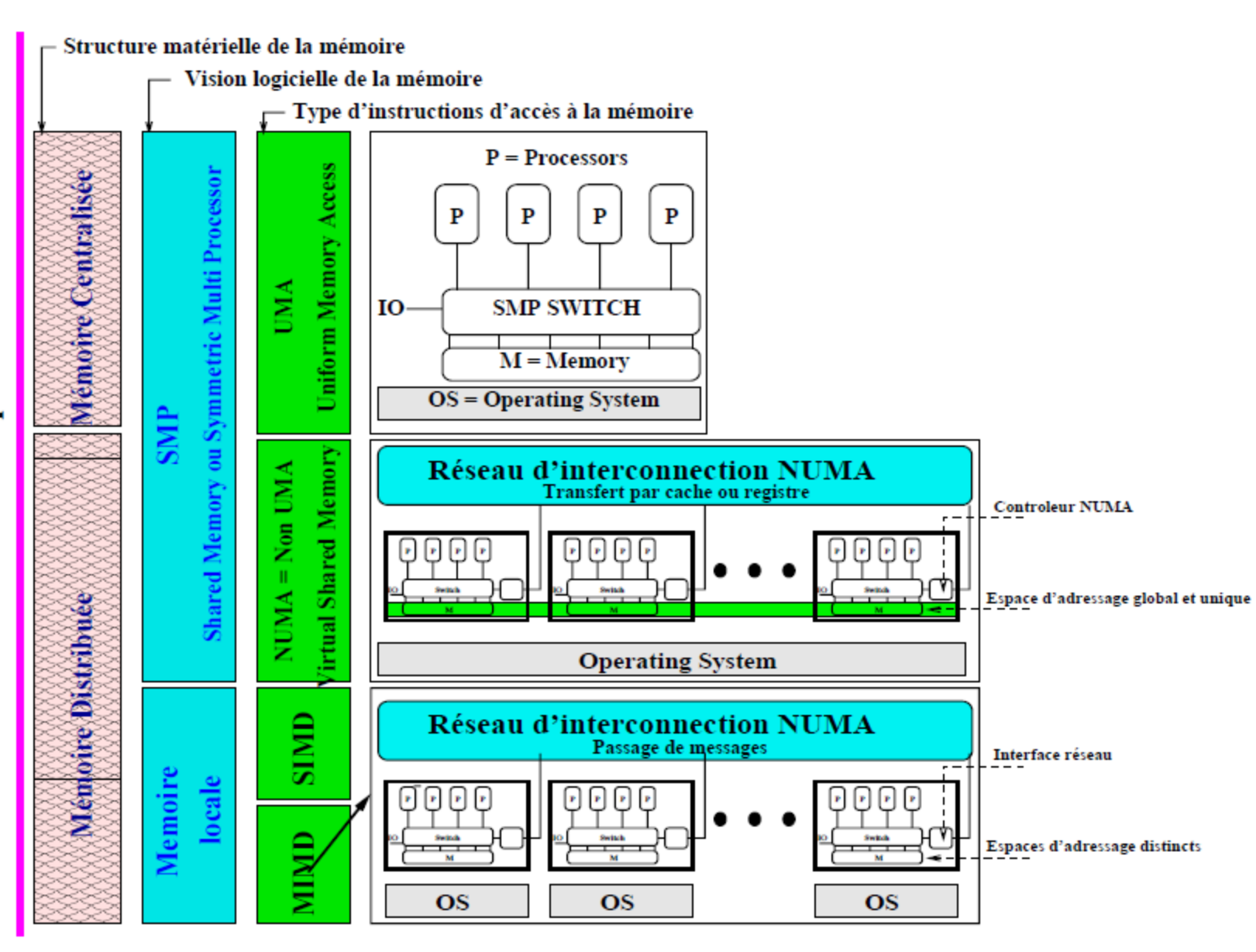

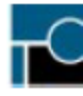

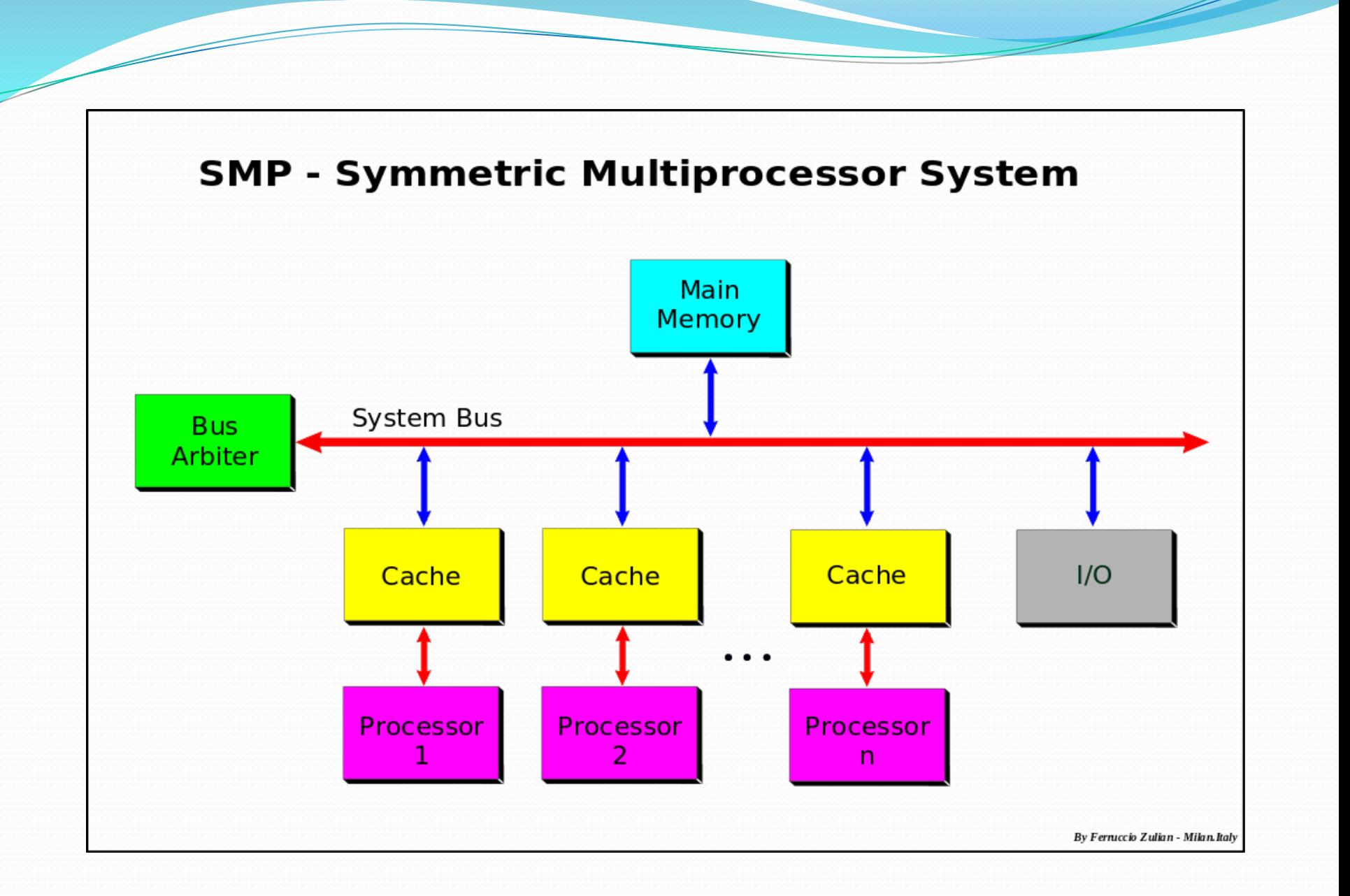

#### 17/06/2016 Emmanuel Grolleau - Observatoire de Paris 4

## Deux standards : POSIX Threads et OpenMP.

#### **POSIX Threads**

- Basé sur une bibliothèque de routines.
- Nécessite un codage parallèle explicite
- Standard IEEE (1995)
- Langage C seulement
- Parallélisme très explicite (bas niveau) et oblige le programmeur à être très attentif au détail de programmation.

#### **• Open MP (Open Multi-Processing)**

- Basé sur des directives de compilation.
- Peut utiliser du code séquentiel
- Supporté par un consortium de vendeurs de compilateurs et de fabriquants de matériels.
- Portable, multiplateformes (inclus UNIX et Windows)
- Existe pour C, C++ et Fortran
- Peut être très simple à manipuler.

## Structure d'un programme

- Un programme OpenMP est une alternance de régions séquentielles et de régions parallèles.
- Une région séquentielle est toujours exécutée par la tâche maître, celle dont le rang vaut 0.
- Une région parallèle peut être exécutée par plusieurs tâches à la fois.
- Les tâches peuvent se partager le travail contenu dans la région parallèle. PUIUILLE.<br>
17/06/2016 Emmanuel Grolleau - Observatoire de Paris

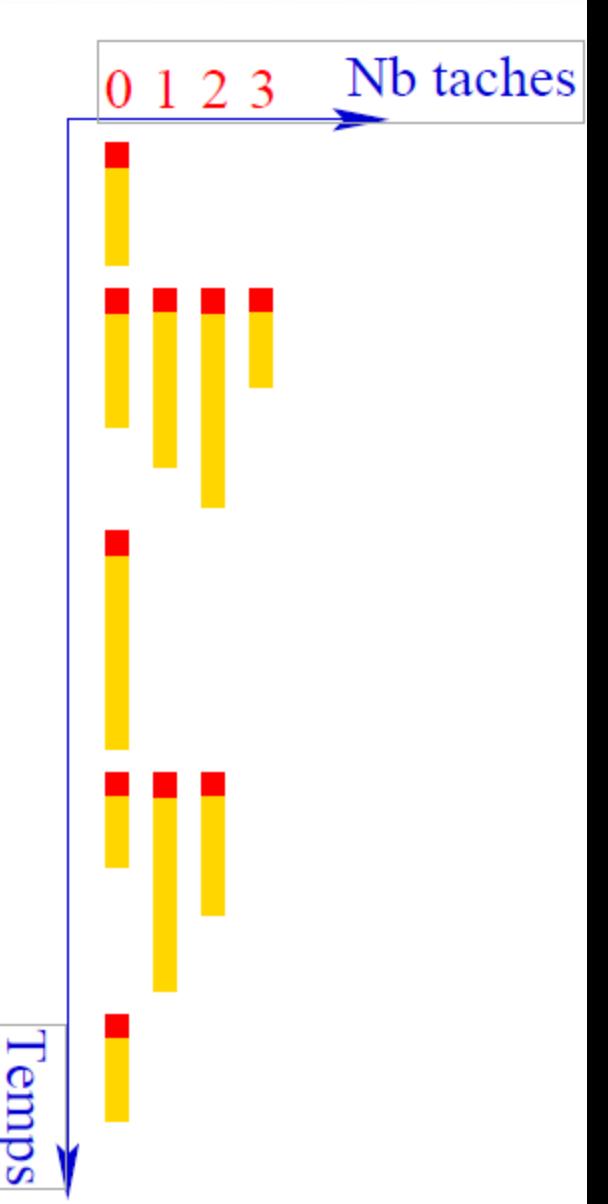

## Gain de la parallélisation

 **Speed-up ou accélération**. => pour un code parallélisé, le rapport entre le temps d'exécution séquentiel et le temps d'exécution parallèle d'une même tâche.

Speed-up(n) =  $\frac{\text{Temps s\'equentiel}}{\text{Temps parallèle (sur } n \text{ processesurs})}$ 

17/06/2016 Emmanuel Grolleau - Observatoire de Paris 7

## Gain de la parallélisation

#### **Loi d'Amdahl**

Soit P la fraction parallèlisable d'un programme et S sa fraction non-parallèlisable (séquentielle).

$$
speed-up(n) = \frac{P+S}{\frac{P}{n}+S} = \frac{1}{P/n+S}
$$

$$
P + S = 1
$$

17/06/2016 Emmanuel Grolleau - Observatoire de Paris 8

# Gain de la parallélisation

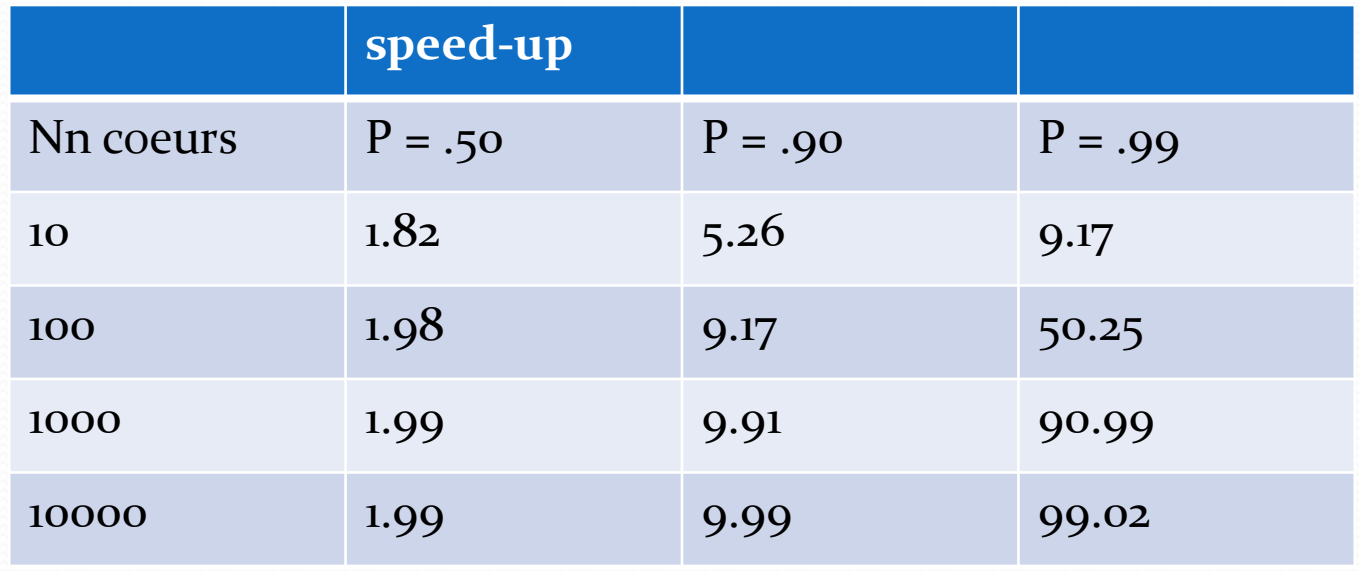

- Si 50% du code est parallèlisable (cas classique), on ne pourra avoir un gain meilleur que diviser le temps d'exécution par 2.
- Avec 10 cœurs, on obtiendra déjà un gain de 1.82

## Structure d'un programme

- Il est à la charge du développeur d'introduire des directives OpenMP dans son code
- A l'exécution du programme, le système d'exploitation construit une région parallèle sur le modèle « fork and join ».
- A l'entrée d'une région parallèle, la tâche maître crée/active (fork) des processus « fils » (processus légers) qui disparaissent/s'assoupissent en fin de région parallèle (join) pendant que la tâche maître poursuit seule l'exécution du programme jusqu'à l'entrée de la région parallèle suivante.

## Structure d'un programme

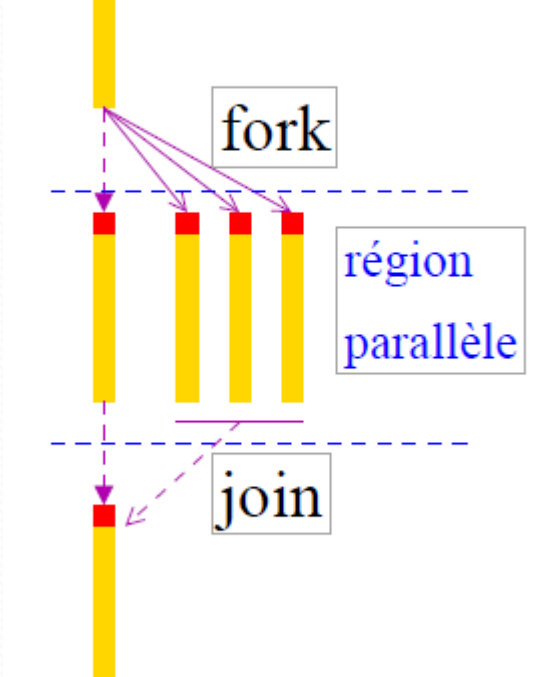

#### 17/06/2016 Emmanuel Grolleau - Observatoire de Paris 11

# OpenMP : Concepts généraux

- Un programme OpenMP est exécuté par un processus unique
- Ce processus active des processus légers (threads) à l'entrée de région parallèle
- Chaque thread exécute une tâche composée d'un ensemble d'instruction
- Pendant l'exécution d'une tâche, une variable peut être lue et/ou modifiée en mémoire.

## Exemple de directives

#include <omp.h>

#**pragma omp parallel**   $\{$ //Code parallèlisé

}

...

17/06/2016 Emmanuel Grolleau - Observatoire de Paris 13

# Variables

- Une variable peut être :
	- définie dans la pile (stack) : espace mémoire local d'un processus léger; on parle alors de **variable privée**
	- définie dans un espace de mémoire partagé par tous les processus légers; on parle alors de **variable partagée**.

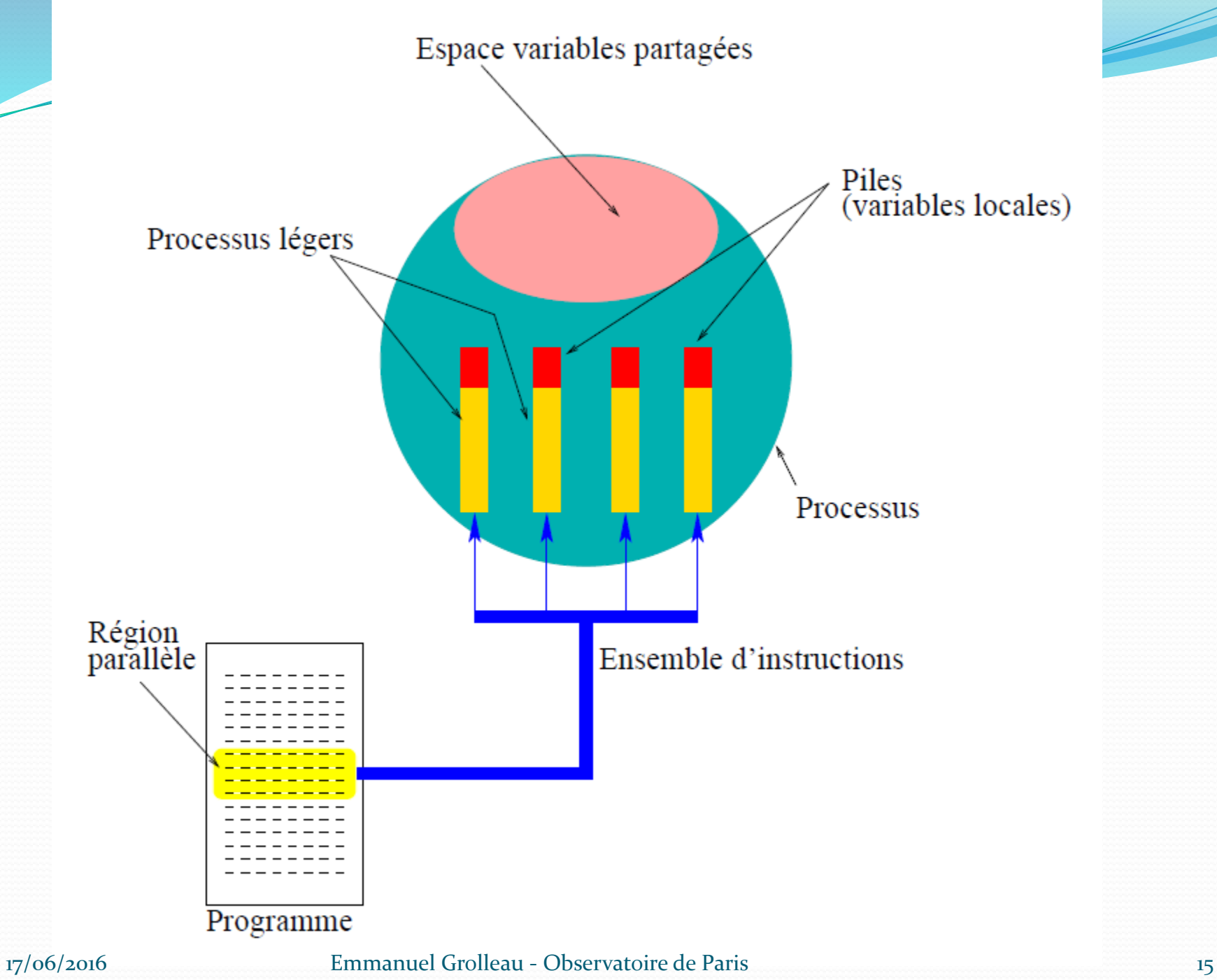

## Partage du travail

- Le partage du travail consiste essentiellement à :
	- **exécuter une boucle par répartition des itérations entre les tâches;**
	- exécuter plusieurs sections de code mais une seule par tâche ;
	- exécuter plusieurs occurrences d'une même procédure par différentes tâches

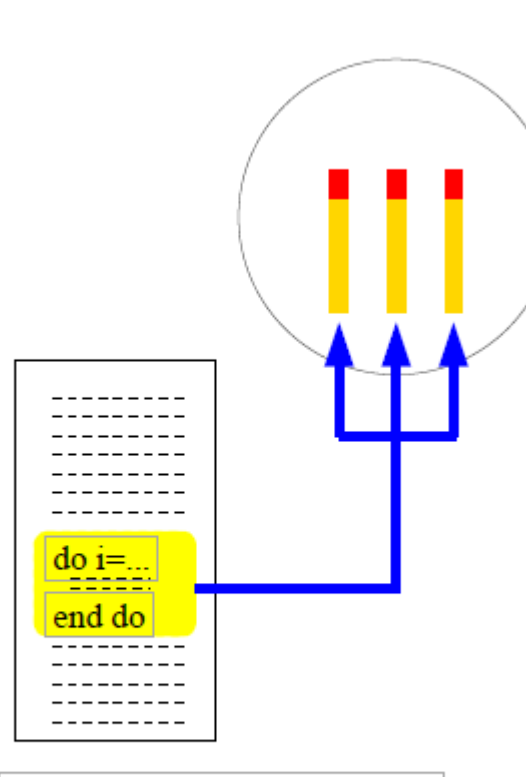

#### Boucle parallèle (Looplevel parallelism)

## Partage du travail

- Le partage du travail consiste essentiellement à :
	- exécuter une boucle par répartition des itérations entre les tâches;
	- **exécuter plusieurs sections de code mais une seule par tâche;**
	- · exécuter plusieurs occurrences d'une même procédure par différentes tâches

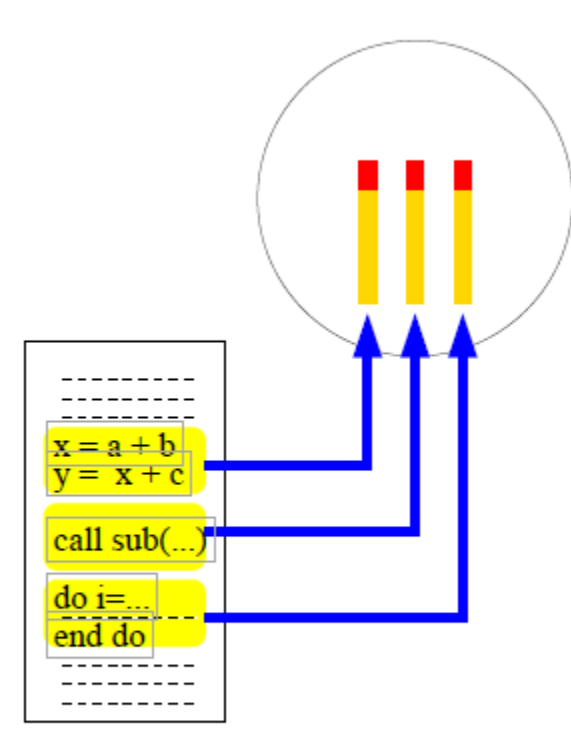

#### Sections parallèles

# Partage du travail

- Le partage du travail consiste essentiellement à :
	- exécuter une boucle par répartition des itérations entre les tâches;
	- exécuter plusieurs sections de code mais une seule par tâche;
	- **exécuter plusieurs occurrences d'une même procédure par différentes tâches**

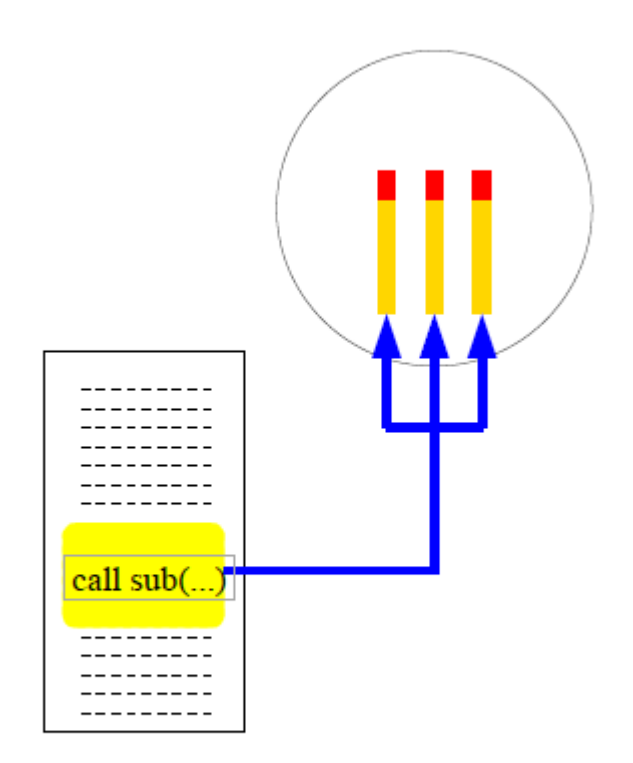

Procédure parallèle (orphaning)

# Synchronisation

• Il est parfois nécessaire d'introduire une synchronisation entre les tâches concurrentes pour éviter, par exemple, que celles-ci modifient dans un ordre quelconque la valeur d'une même variable partagée.

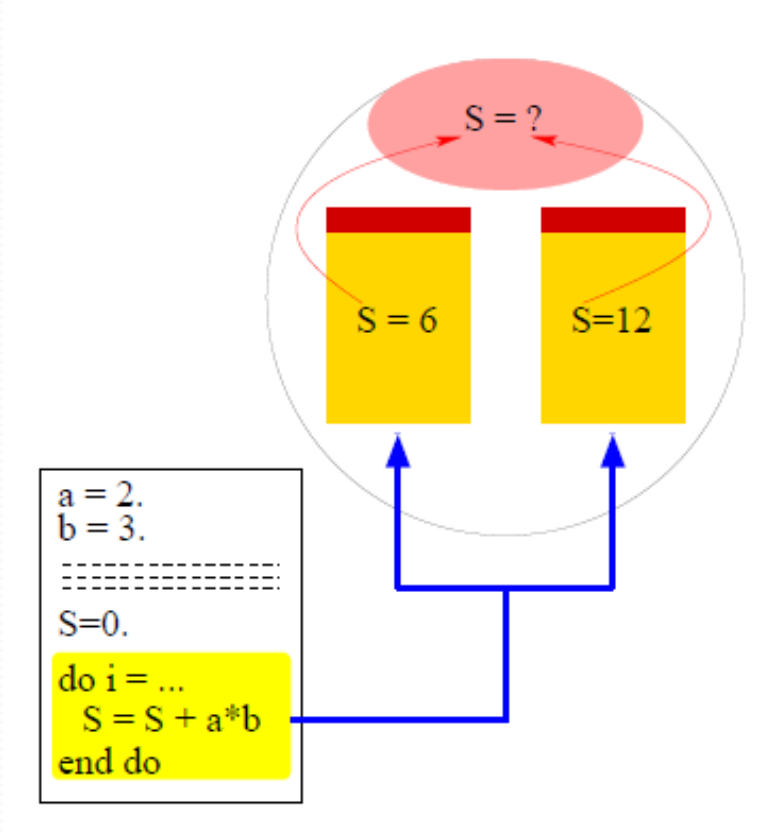

## Construction d'une région parallèle

- Dans une région parallèle, par défaut, le statut des variables est partagé.
- Il est interdit d'effectuer des « branchements » (ex. GOTO) vers l'intérieur ou vers l'extérieur d'une région parallèle
- Il existe une barrière implicite de synchronisation en fin de région parallèle.

# Sommaire

Notions de calcul parallèle Présentation d'OpenMP Structure d'un programme **Boucle for**

Schedule Static Schedule Dynamic Problème de dépendance Opération de réduction Opération de réduction : Atomic Portion de code parallèle Exécution exclusive Single Master **Sections** Sections Nowait Synchronisation Barrier Appeler du C (OMP) dans Python Appeler du C (OMP) dans IDL

## Boucle for : répartition des itérations entre les tâches

**#include <omp.h>**

...

{

}

```
#pragma omp parallel for
for (i= 1; i< 10; i++)
```

```
//Boucle parallèlisée, région parallèle
```

```
// Par defaut les variables sont partagees<br>#pragma omp parallel for
for (index=0; index < 10; index++)
         sleep(intx);
         printf("Number of threads = d\n\alpha", omp get num threads());
         printf("Index %d traite par le thread : %d\n", index, omp get
```
## Boucle for : Schedule Static

static.c : #pragma omp parallel for **schedule(static)**

```
#pragma omp parallel for schedule (static)
for (index=0; index < 10; index++)
        sleep(index);//printf("Number of threads = d\ n", omp get n
        printf ("Index %d traite par le thread : %d\n",
```
## Boucle for : Schedule Static

grolleau@biruni2:~/dev/omp\$ ./static.exe Index 0 traite par le thread : 0 Index 1 traite par le thread : 0 Index 2 traite par le thread : 0 Index 5 traite par le thread : 1 Index 3 traite par le thread : 0 Index 4 traite par le thread : 0 Index 6 traite par le thread : 1 Index 7 traite par le thread : 1 Index 8 traite par le thread : 1 Index 9 traite par le thread : 1 Temps d'execution : 35 s

## Boucle for : SCHEDULE

- La répartition SCHEDULE(STATIC) consiste à répartir avant le début de la boucle toutes les itérations sur chacun des cœurs.
- La répartition SCHEDULE(DYNAMIC) consiste à répartir les paquets au fur et à mesure qu'un cœur se libère.

## Boucle for : Schedule Dynamic

• Dynamic.c : #pragma omp parallel for **schedule(dynamic)**

```
#pragma omp parallel for schedule(dynamic)
for (index=0; index < 10; index++)
```
 $sleep(intx)$ ; //printf("Number of threads =  $d\n\alpha$ ", omp get n printf("Index %d traite par le thread : %d\n",

## Boucle for : Schedule Dynamic

grolleau@biruni2:~/dev/omp\$ ./dynamic.exe Index 0 traite par le thread : 0 Index 1 traite par le thread : 1 Index 2 traite par le thread : 0 Index 3 traite par le thread : 1 Index 4 traite par le thread : 0 Index 5 traite par le thread : 1 Index 6 traite par le thread : 0 Index 7 traite par le thread : 1 Index 8 traite par le thread : 0 Index 9 traite par le thread : 1 Temps d'execution : 25 s

## Boucle for : critical

 *critical*: the enclosed code block will be executed by only one thread at a time, and not simultaneously executed by multiple threads. It is often used to protect shared data fromrace conditions.

Boucle for : variable privée/paratgée

 **#pragma omp parallel for default(none) firstprivate(i,j,sum) shared(m,n,a,b,c)**

# Boucle for

## Problème de dépendance

- Problème de dépendance arrière : boucle non parallèlisable : **tab[index]=tab[index-1];**
- For\_dependance.c

```
#pragma omp parallel for
for (index=1; index < TAB SIZE; index++)
        //Dependance arriere
        //Boucle non parallellisable, sauf avec ordered
        tab[index]=tab[index-1];printf("Index %d traite par le thread : %d\n", in
```
### Boucle for

## Problème de dépendance

fin de la boucle for  $tab[0] = 0$  $tab[1]=0$  $tab[2]=0$  $tab[3]=2$  $tab[4]=2$  $tab[5]=4$  $tab[6] = 4$  $tab[7]=6$  $tab[8] = 6$  $tab[9] = 8$ 

# Sommaire

Notions de calcul parallèle Présentation d'OpenMP Structure d'un programme Boucle for

Schedule Static Schedule Dynamic Problème de dépendance **Opération de réduction**

Opération de réduction : Atomic Portion de code parallèle Exécution exclusive Single Master **Sections** Sections Nowait Synchronisation Barrier Appeler du C (OMP) dans Python Appeler du C (OMP) dans IDL

#### Boucle for

## Opération de réduction

 Réduction : le résultat final est issu d'une opération (+,\*?-,/) à partir de chaque résultat des itérations.

```
int resultPlus=0, resultMult=1;
```

```
for (index=0; index < nbIter; index++)
```

```
sleep(1);
resultPlus += 1;resultMult * = 2;
```
### Boucle for

## Opération de réduction

- No reduction.c
- #pragma omp parallel for default(shared)

```
#pragma omp parallel for default (shared)
for (index=0; index < nhIter; index++)sleep(1);
        resultPlusPar += 1;resultMultPar * = 2;
        printf("Index %d traite par le thread : %d\n"
```
grolleau@biruni2:~/dev/omp\$ ./no reduction.exe Index 16 traite par le thread : 16 Index 10 traite par le thread : 10 Index 19 traite par le thread : 19 Index 15 traite par le thread : 15 Index 17 traite par le thread : 17 Index 18 traite par le thread : 18 Index 7 traite par le thread : 7 Index 8 traite par le thread : 8 Index 14 traite par le thread : 14 Index 5 traite par le thread : 5 Index 6 traite par le thread : 6 Index 12 traite par le thread : 12 Index 1 traite par le thread : 1 Index 9 traite par le thread : 9 Index 2 traite par le thread : 2 Index 11 traite par le thread : 11 Index 3 traite par le thread : 3 Index 4 traite par le thread : 4 Index 13 traite par le thread : 13 Index 0 traite par le thread : 0 fin de la boucle for Result + attendu =  $20$ , obtenu = 18 Result \* attendu = 1048576, obtenu = 262144 Temps d'execution normal : 20 s, temps d'execution parallele : 1 s

### Boucle for

## Opération de réduction

#### #pragma omp parallel for default(shared) **reduction(+:resultPlusPar) reduction(\*:resultMultPar)**

```
#pragma omp parallel for default(shared) reduction(+:resultPlusPar) reduction(*:resultMultPar)
for (index=0; index < nbIter; index++)
        sleep(1);resultPlusPar += 1;resultMultPar * = 2;
        printf("Index d traite par le thread : d \nvert", index, omp get thread num());
```
17/06/2016 36 Emmanuel Grolleau - Observatoire de Paris
grolleau@biruni2:~/dev/omp\$ ./reduction.exe Index 18 traite par le thread : 18 Index 16 traite par le thread : 16 Index 4 traite par le thread : 4 Index 9 traite par le thread : 9 Index 13 traite par le thread : 13 Index 2 traite par le thread : 2 Index 5 traite par le thread : 5 Index 10 traite par le thread : 10 Index 0 traite par le thread : 0 Index 3 traite par le thread : 3 Index 11 traite par le thread : 11 Index 6 traite par le thread : 6 Index 17 traite par le thread : 17 Index 7 traite par le thread : 7 Index 14 traite par le thread : 14 Index 8 traite par le thread : 8 Index 15 traite par le thread : 15 Index 12 traite par le thread : 12 Index 19 traite par le thread : 19 Index 1 traite par le thread : 1 fin de la boucle for Result + attendu =  $20$ , obtenu =  $20$ Result \* attendu =  $1048576$ , obtenu = 1048576 Temps d'execution normal : 20 s, temps d'execution parallele : 1 s

### Boucle for

# Opération de réduction : atomic

- #pragma omp **atomic**
- La directive ATOMIC assure qu'une variable partagée est lue et modifiée en mémoire par une seule tâche à la fois.
- Son effet est local à l'instruction qui suit immédiatement la directive.

### Boucle for

### Opération de réduction : atomic

```
#pragma omp parallel for default (shared)
for (index=0; index < nbIter; index++)
        sleep(1);resultPlusPar += 1:/* The ATOMIC directive specifies that a spe
         * updated atomically, rather than letting m
        /* Valable uniquement pour la clause qui sui
        #pragma omp atomic
        resultMultPar t = 2;
        printf ("Index d traite par le thread : d \
```
ļ

grolleau@biruni2:~/dev/omp\$ ./no reduction atomic.exe Index 18 traite par le thread : 18 Index 8 traite par le thread : 8 Index 1 traite par le thread : 1 Index 5 traite par le thread : 5 Index 16 traite par le thread : 16 Index 12 traite par le thread : 12 Index 2 traite par le thread : 2 Index 6 traite par le thread : 6 Index 9 traite par le thread : 9 Index 17 traite par le thread : 17 Index 13 traite par le thread : 13 Index 15 traite par le thread : 15 Index 10 traite par le thread : 10 Index 7 traite par le thread : 7 Index 3 traite par le thread : 3 Index 14 traite par le thread : 14 Index 19 traite par le thread : 19 Index 4 traite par le thread : 4 Index 0 traite par le thread : 0 Index 11 traite par le thread : 11 fin de la boucle for Result + attendu =  $20$ , obtenu = 15 Result \* attendu =  $1048576$ , obtenu =  $1048576$ Temps d'execution normal : 20 s, temps d'execution parallele : 1 s

### Boucle for

# Opération de réduction : atomic

- Autres exemples :
	- Fichier variables.c et variables\_atomic.c

### Fin première séance

# Sommaire

Notions de calcul parallèle Présentation d'OpenMP Structure d'un programme Boucle for

Schedule Static Schedule Dynamic Problème de dépendance Opération de réduction Opération de réduction : Atomic **Portion de code parallèle** Exécution exclusive Single Master **Sections** Sections Nowait Synchronisation Barrier Appeler du C (OMP) dans Python Appeler du C (OMP) dans IDL

# Portion de code parallèle Exécution exclusive

- Exécution exclusive : Code exécuté une fois à l'intérieur d'un code parallèle
- Il arrive que l'on souhaite exclure toutes les tâches à l'exception d'une seule pour exécuter certaines portions de code incluses dans une région parallèle.

 Pour se faire, OpenMP offre deux directives SINGLE et MASTER.

# Portion de code parallèle Exécution exclusive : Clause SINGLE

- #pragma omp **single**
- La construction SINGLE permet de faire exécuter une portion de code par une et une seule tâche sans pouvoir indiquer laquelle.
- En général, c'est la tâche qui arrive la première sur la construction SINGLE mais cela n'est pas spécifié dans la norme.
- Toutes les tâches n'exécutant pas la région SINGLE attendent, en fin de construction (}), la terminaison de celle qui en a la charge, à moins d'avoir spécifié la clause NOWAIT

```
Portion de code parallèle 
Exécution exclusive : Clause SINGLE
#pragma omp parallel
        printf ("Avant single execute par le three
        sleep(1);/* The SINGLE directive specifies that
d in the team. */#pragma omp single
                printf ("Dans single DEBUT execut
                sleep(3);printf ("Dans single FIN execute
        ļ.
        printf ("Apres single traite par le thre.
```
 $\mu_1$ ,  $\mu_2$ ,  $\mu_3$ ,  $\mu_4$ ,  $\mu_5$ ,  $\mu_6$ ,  $\mu_7$ ,  $\mu_8$ ,  $\mu_9$ ,  $\mu_9$ ,  $\mu_1$ ,  $\mu_2$ ,  $\mu_3$ ,  $\mu_5$ ,  $\mu_7$ ,  $\mu_8$ ,  $\mu_9$ ,  $\mu_9$ ,  $\mu_9$ ,  $\mu_9$ ,  $\mu_9$ ,  $\mu_9$ ,  $\mu_9$ ,  $\mu_9$ ,  $\mu_9$ ,  $\mu_9$ ,  $\mu_9$ ,  $\mu_9$ 

### Exécution exclusive : Clause SINGLE

grolleau@biruni2:~/dev/omp\$ ./single.exe Number of threads  $= 1$ Avant single execute par le thread : 0 Avant single execute par le thread : 2 Avant single execute par le thread : 3 Avant single execute par le thread : 1 Dans single DEBUT execute par le thread : 2 Dans single FIN execute par le thread : 2 Apres single traite par le thread : 2 Apres single traite par le thread : 3 Apres single traite par le thread : 1 Apres single traite par le thread : 0

Portion de code parallèle Exécution exclusive : Clause MASTER

#pragma omp **master**

- La construction MASTER permet de faire exécuter une portion de code par la tâche maître seule.
- Cette construction n'admet aucune clause.
- Il n'existe aucune barrière de synchronisation ni en début (MASTER) ni en fin de construction (}).

### Portion de code parallèle Exécution exclusive : Clause MASTER

```
#pragma omp parallel
ł.
        printf ("Avant master execute par le thread : %
        sleep(1);/* The MASTER directive specifies a region that
of the team.
         * All other threads on the team skip this sect
        #pragma omp master
                printf ("Dans master DEBUT execute par ]
                sleep(3);
                printf ("Dans master FIN execute par le
        ŀ
        printf ("Apres master traite par le thread : %d)
```
ŀ

Portion de code parallèle Exécution exclusive : Clause MASTER

grolleau@biruni2:~/dev/omp\$ ./master.exe Number of threads  $= 1$ Avant master execute par le thread : 0 Avant master execute par le thread : 1 Avant master execute par le thread : 3 Avant master execute par le thread : 2 Dans master DEBUT execute par le thread : 0 Apres master traite par le thread : 1 Apres master traite par le thread : 2 Apres master traite par le thread : 3 Dans master FIN execute par le thread : 0 Apres master traite par le thread : 0

# Portion de code parallèle Sections

- #pragma omp **sections**, #pragma omp **section**
- Une section est une portion de code exécutée par une et une seule tâche.
- Plusieurs portions de code peuvent être définies par l'utilisateur à l'aide de la directive SECTION au sein d'une construction SECTIONS.
- Le but est de pouvoir répartir l'exécution de plusieurs portions de code indépendantes sur les différentes tâches.
- Par défaut, il y a un point de synchronisation à la fin de l'ensemble des SECTIONs

# Portion de code parallèle **Sections**

```
#pragma omp parallel
        #pragma omp sections
                     Each SECTION is executed once by a thread in the
                 \prime\prime#pragma omp section
                         printf ("Section 1 traitee par le thread : %d'
                          sleep(5);printf ("Fin section 1\n");
                 #pragma omp section
                         printf ("Section 2 traitee par le thread : %d'
                          sleep(2);
                         printf("Fin section 2\n\cdot");
```
ł

# Portion de code parallèle **Sections**

grolleau@biruni2:~/dev/omp\$ ./section.exe Section 1 traitee par le thread : 2 Section 2 traitee par le thread : 0 Fin section 2 Fin section 1 Hors section traite par le thread : 2 Hors section traite par le thread : 1 Hors section traite par le thread : 3 Hors section traite par le thread : 0

# Portion de code parallèle Sections Nowait

- #pragma omp **sections nowait**
- Avec la clause NOWAIT : il n'y a plus de point de synchronisation à la fin de l'ensemble des SECTIONS

#pragma omp sections nowait

```
Each SECTION is executed once by a thread in the
             #pragma omp section
                     printf ("Section 1 traitee par le thread : %d)
                     sleep(5);
                     printf ("Fin section 1\n");
             #pragma omp section
                     printf ("Section 2 traitee par le thread : %d)
                     sleep(2);
                     printf("Fin section 2\n\cdot");
17/06/201 Fmmanuel Grolleau - Observatoire de Paris 54
```
### Portion de code parallèle Sections Nowait

grolleau@biruni2:~/dev/omp\$ ./section nowait.exe Section 1 traitee par le thread : 0 Section 2 traitee par le thread : 3 Hors section traite par le thread : 1 Hors section traite par le thread : 2 Fin section 2 Hors section traite par le thread : 3 Fin section 1 Hors section traite par le thread : 0

# Sommaire

Notions de calcul parallèle Présentation d'OpenMP Structure d'un programme Boucle for

Schedule Static Schedule Dynamic Problème de dépendance Opération de réduction Opération de réduction : Atomic Portion de code parallèle Exécution exclusive Single Master **Sections** Sections Nowait **Synchronisation Barrier** Appeler du C (OMP) dans Python Appeler du C (OMP) dans IDL

## Synchronisation : clause BARRIER

- #pragma omp **barrier**
- La directive BARRIER synchronise l'ensemble des tâches concurrentes dans une région parallèle.
- Chacune des tâches attend que toutes les autres soient arrivées à ce point de synchronisation pour reprendre, ensemble, l'exécution du programme.

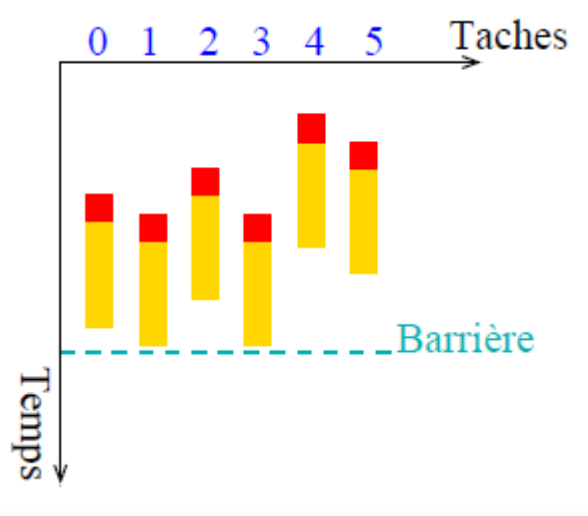

### Synchronisation : clause BARRIER

### #pragma omp parallel

printf ("Portion avant le sleep executee par le thread : %) /\* Chaque thread se repose le temps de son indice  $*/$ sleep (omp get thread num  $( )+1$ );

printf ("Portion avant la bariere executee par le thread :

 $\prime\text{*}$  The BARRIER directive synchronizes all threads in the  $\gamma$ \* When a BARRIER directive is reached, a thread will wai \* until all other threads have reached that barrier. \*/ #pragma omp barrier

printf ("Portion apres la bariere executee par le thread :

Synchronisation : clause BARRIER

grolleau@biruni2:~/dev/omp\$ ./barrier.exe Portion avant le sleep executee par le thread : 0 Portion avant le sleep executee par le thread : 3 Portion avant le sleep executee par le thread : 2 Portion avant le sleep executee par le thread : 1 Portion avant la bariere executee par le thread : 0 Portion avant la bariere executee par le thread : 1 Portion avant la bariere executee par le thread : 2 Portion avant la bariere executee par le thread : 3 Portion apres la bariere executee par le thread : 3 Portion apres la bariere executee par le thread : 2 Portion apres la bariere executee par le thread : 0 Portion apres la bariere executee par le thread : 1

# Sommaire

Notions de calcul parallèle Présentation d'OpenMP Structure d'un programme Boucle for

Schedule Static Schedule Dynamic Problème de dépendance Opération de réduction Opération de réduction : Atomic Portion de code parallèle Exécution exclusive Single Master **Sections** Sections Nowait Synchronisation Barrier **Appeler du C (OMP) dans Python** Appeler du C (OMP) dans IDL

- Principe : construire un module d'extension de Python en C via le package python distutils (inclus dans python 2.0)
- https://docs.python.org/2/extending/building.html
- 1. Ecrire un fichier setup.py
- 2. Ecrire le fichier C correspondant
- Exécuter : python setup.py build
- 4. Exécuter example.py

```
• Setup.py<br>
from distutils.core import setup, Extension
module1 = Extension('pycopenmp',define macros = ( 'MAJOR VERSION', '1'),
                                       ('MINOR VERSION', '0')],
                     extra compile \arg s = [\texttt{'-fopennp}'],
                     extra link args = ['-lgomp],
                     sources = ['py c omp.c', 'prime number.c']setup (name = 'Python C-OpenMP',
       version = '1.0',
       description = 'This is a demo package for C & Python & OpenMP',
       author = 'E. Grolleau',author email = 'emmanuel.grolleau@obspm.fr',
       url = 'http://docs.python.org/extending/building',ext modules = [module1])
```
- Principe : construire un module d'extension de Python en C via le package python distutils (inclus dans python 2.0)
- https://docs.python.org/2/extending/building.html
- 1. Ecrire un fichier setup.py
- 2. Ecrire le fichier C correspondant
- Exécuter : python setup.py build
- 4. Exécuter example.py

```
 py_c_omp.c
```
- **#include <Python.h>**
- **#include <omp.h>**

```
static char pycopenmp primes doc[] ="primes (number) \n\t\ln\lnReturns the number of primes between 1 and N.";
 static PyMethodDef pycopenmp methods[] = {
         {"primes", pycopenmp primes, METH VARARGS, pycopenmp primes doc},
         {NULL, NULL}
 \mathcal{E}PVMODINIT FUNC
 initpycopenmp(void)
         (void) Py InitModule3 ("pycopenmp", pycopenmp methods, pycopenmp doc);
17/06/2016 Emmanuel Grolleau - Observatoire de Paris 64
```

```
static PyObject*
pycopenmp primes (PyObject *self, PyObject *args)
Υ.
        int number:
        int result:
        //if (!PyArg UnpackTuple(args, "add", 2, 2, &a, &b)) {
        // On fixe le nb de thread a utiliser
        omp set num threads (48);
        if (!PyArg ParseTuple(args, "i", &number ))
        \{return NULL:
        ∤
        double start = omp get wtime(); //start the timer
        result = prime number(number); // Calculatedouble stop = omp get wtime(); //stop the timer
        double dif = stop - start; // stores the difference in dif
        printf("Time : <math>.21f s"</math>, <math>dir</math>);
        return Py BuildValue ("i", result);
```
}

17/06/2016 Emmanuel Grolleau - Observatoire de Paris 65

### • Prime number.c

```
# pragma omp for reduction ( +:total )
 for (i = 2; i \le n; i++)ł
   prime = 1;
   for (j = 2; j < i; j++)if (i \t i = 0)prime = 0;break;
   total = total + prime;∤
```
#### 17/06/2016 Emmanuel Grolleau - Observatoire de Paris 66

- Principe : construire un module d'extension de Python en C via le package python distutils (inclus dans python 2.0)
- https://docs.python.org/2/extending/building.html
- 1. Ecrire un fichier setup.py
- 2. Ecrire le fichier C correspondant
- Exécuter : python setup.py build
	- créer un répertoire build avec pycopenmp.so
- 4. Exécuter example.py

### $\frac{1}{2}$ !/usr/bin/python

```
# python example.py &
# ps exmo user, pid, tid, tt, psr, pcpu, stat, tmout, f, wchan: 12, comm
# htop
from pycopenmp import primes
```
# Un nombre premier est un entier naturel qui admet exactement deux diviseurs distincts # entiers et positifs (qui sont alors 1 et lui-meme). # Ainsi, 1 n est pas premier car il n a qu un seul diviseur entier positif ; # 0 non plus car il est divisible par tous les entiers positifs.

```
print "C : Nombre de nombre premier de 1 a 1 attendu = 0, obtenu = ", primes (1)
print "C : Nombre de nombre premier de 1 a 10 attendu = 4, obtenu = ", primes (10)
print "C : Nombre de nombre premier de 1 a 100 attendu = 25, obtenu = ", primes (100)
print "C : Nombre de nombre premier de 1 a 1000 attendu = 168, obtenu = ", primes (1000)
print "C : Nombre de nombre premier de 1 a 10,000 attendu = 1229, obtenu = ", primes (10000)
print "C : Nombre de nombre premier de 1 a 100,000 attendu = 9592, obtenu = ", primes (100000)
print "Nombre de nombre premier de 1 a 300,000 attendu = 25997, obtenu = ", primes (300000)
#print "Nombre de nombre premier de 1 a 1,000,000 attendu = 78498, obtenu = ", primes (1000000)
```
 $Dm + m + m + 1$ 

# Sommaire

Notions de calcul parallèle Présentation d'OpenMP Structure d'un programme Boucle for

Schedule Static Schedule Dynamic Problème de dépendance Opération de réduction Opération de réduction : Atomic Portion de code parallèle Exécution exclusive Single Master **Sections** Sections Nowait Synchronisation Barrier Appeler du C (OMP) dans Python **Appeler du C (OMP) dans IDL**

# Appeler du C (OMP) dans IDL

- Principe :
- 1. Récupérer le fichier idl\_export.h
- 2. Ecrire un fichier C « ayant conscience d'IDL »
- **Compiler**
- Appeler la fonction C compilée dans IDL

# Appeler du C (OMP) dans IDL

- Principe :
- 1. Récupérer le fichier idl\_export.h

/usr/local/exelis/idl83/external/include/idl\_export.h

- 2. Ecrire un fichier  $C \ll 1$  ayant conscience d'IDL »
- **Compiler**
- Appeler la fonction C compilée dans IDL

# Appeler du C (OMP) dans IDL

- Principe :
- 1. Récupérer le fichier idl\_export.h
- 2. Ecrire un fichier C « ayant conscience d'IDL »
- **Compiler**
- Appeler la fonction C compilée dans IDL
#### • idl\_c\_omp.c

#include <stdio.h> #include <omp.h> #include "idl\_export.h" )) #include "prime number.h"

```
int primes (IDL LONG number)
```

```
// On fixe le nb de thread a utiliser
omp set num threads (48);
```
double start = omp get wtime(); //start the timer

```
IDL LONG result = prime number (number); // Calcul
```

```
double stop = omp get wtime(); //stop the timer
```

```
double dif = stop - start; // stores the difference in dif
printf("Time : <math>.21f(s)</math>", dif);
```

```
return result;
17/06/2016 1 Emmanuel Grolleau - Observatoire de Paris 17/06/2016 1 73
```
- Principe :
- 1. Récupérer le fichier idl\_export.h
- 2. Ecrire un fichier C « ayant conscience d'IDL »
- **Compiler**
- Appeler la fonction C compilée dans IDL

#### **Compiler les sources**

- build\_so:idl\_c\_omp.c
- \$(GCC) -fPIC -shared -lgomp -o idlcopenmp.so idl\_c\_omp.c prime\_number.c
- => Créer un fichier idlcopenmp.so

- Principe :
- 1. Récupérer le fichier idl\_export.h
- 2. Ecrire un fichier C « ayant conscience d'IDL »
- **Compiler**
- Appeler la fonction C compilée dans IDL

#### **Appeler la fonction C compilée dans IDL**

number = **CALL\_EXTERNAL**(pathSO+"idlcopenmp.so", "primes", 1000, /AUTO\_GLUE,/ALL\_VALUE,/L64\_VALUE)

/AUTO\_GLUE : Créer automatiquement une function d'interface

/ALL\_VALUE : Passage de tous les arguments par Valeur /L64\_VALUE : type d'argument en retour (entier sur 8 octets)

#### **Exécution**

#### grolleau@biruni2:~/dev/omp\$ **idl example.pro** IDL Version 8.2.3 (linux x86\_64 m64). (c) 2013, Exelis Visual Information Solutions, Inc. Installation number: 10367.

Licensed for use by: LESIA

Nombre de nombre premier de 1 a 1 attendu =  $o$ , obtenu =  $o$ Nombre de nombre premier de 1 a 10 attendu =  $4$ , obtenu =  $4$ Nombre de nombre premier de 1 a 100 attendu = 25, obtenu =  $25$ Nombre de nombre premier de 1 a 1000 attendu = 168, obtenu = 168

#### **MULTIME EN LE DE CAMBINO**

17/06/2016 Emmanuel Grolleau - Observatoire de Paris 79

**THORY** 

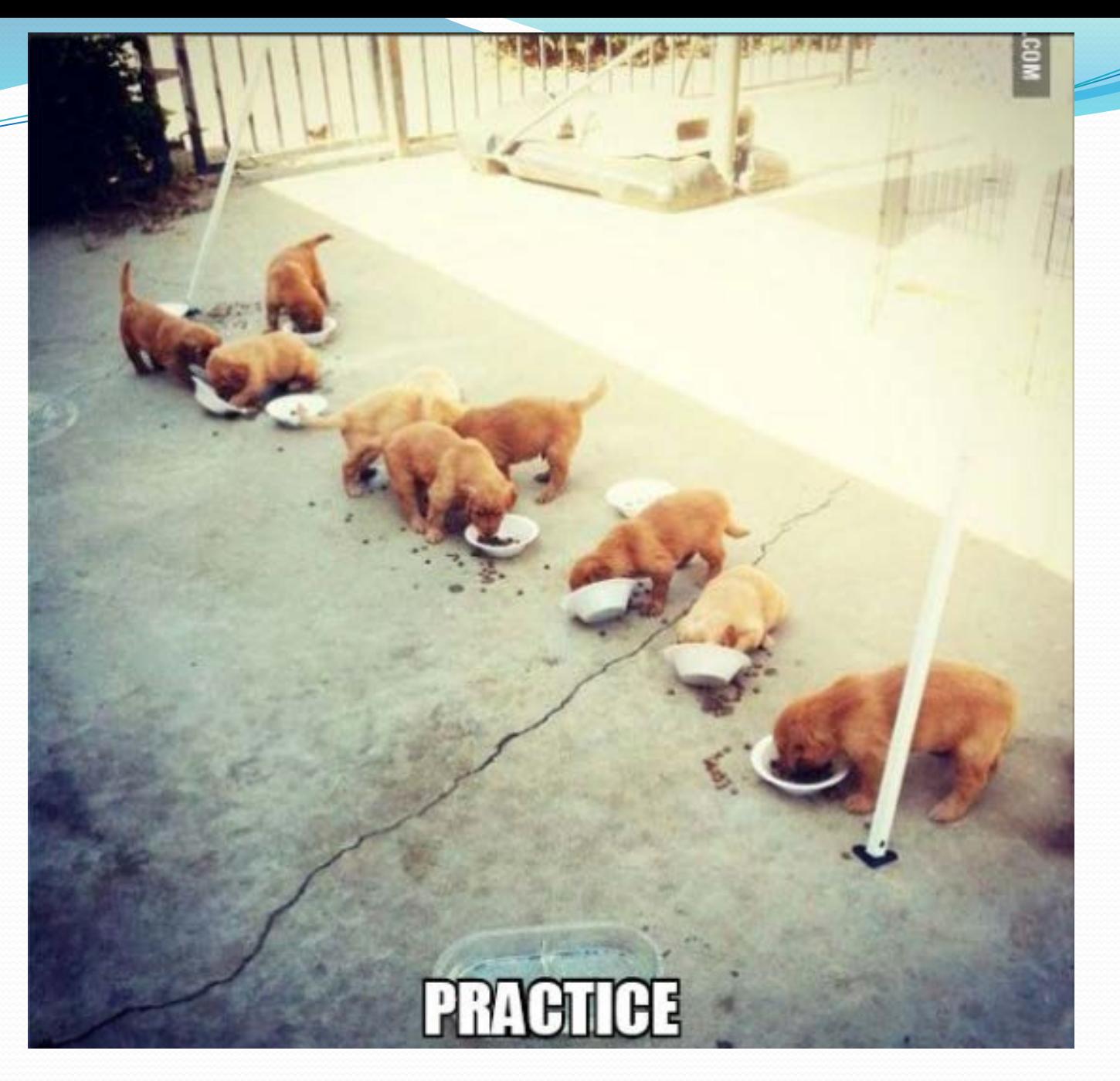